# EDCS SSA-454 Form updates to EDCS screens

SSA-454 Child form

R51.0

# Contents

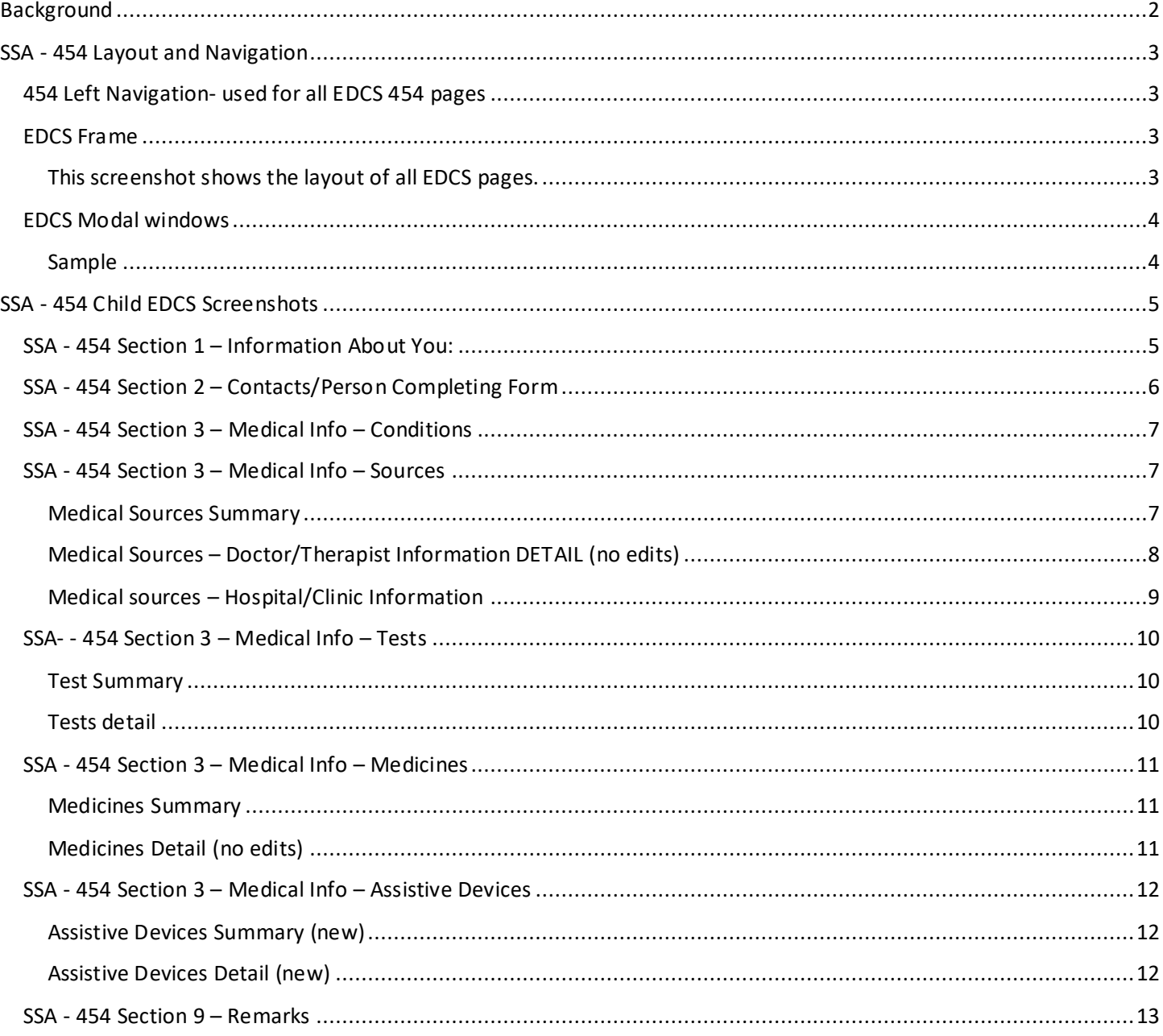

# <span id="page-1-0"></span>Background

The Electronic Disability Case Processing System (EDCS) is a mature software application that has been in production for over 20 years. Due to the age of the application, any updates triggered by the new, streamlined SSA-454 form will follow the existing design approach in EDCS. This will help ensure easy adoption of new content while limiting the need for separate training on the newly implemented features.

# <span id="page-2-0"></span>SSA - 454 Layout and Navigation

# <span id="page-2-1"></span>454 Left Navigation- used for all EDCS 454 pages

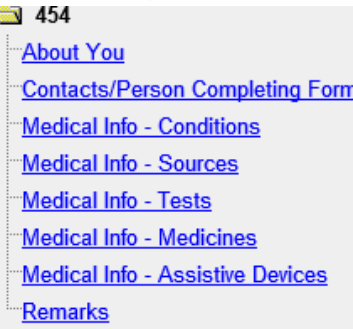

### <span id="page-2-2"></span>EDCS Frame

### <span id="page-2-3"></span>This screenshot shows the layout of all EDCS pages.

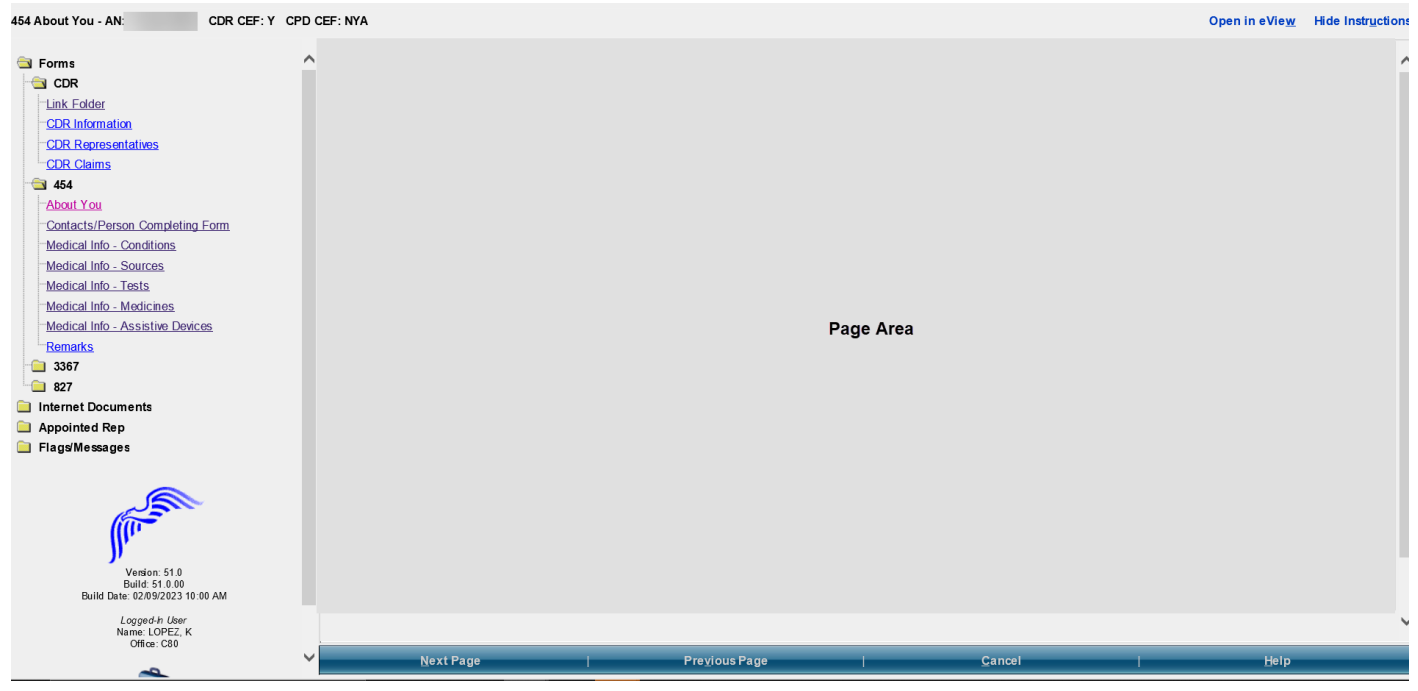

### Things to note:

- The left-hand navigation tree displays links to each of the SSA-454 page screens.
- Individual page screens display in the Page Area
- Next/Previous buttons display at the bottom of the frame.
- To save space, the left nav and EDCS Frame content are not included in the SSA-454 screenshots depicting the updates

### <span id="page-3-0"></span>EDCS Modal windows

### <span id="page-3-1"></span>Sample

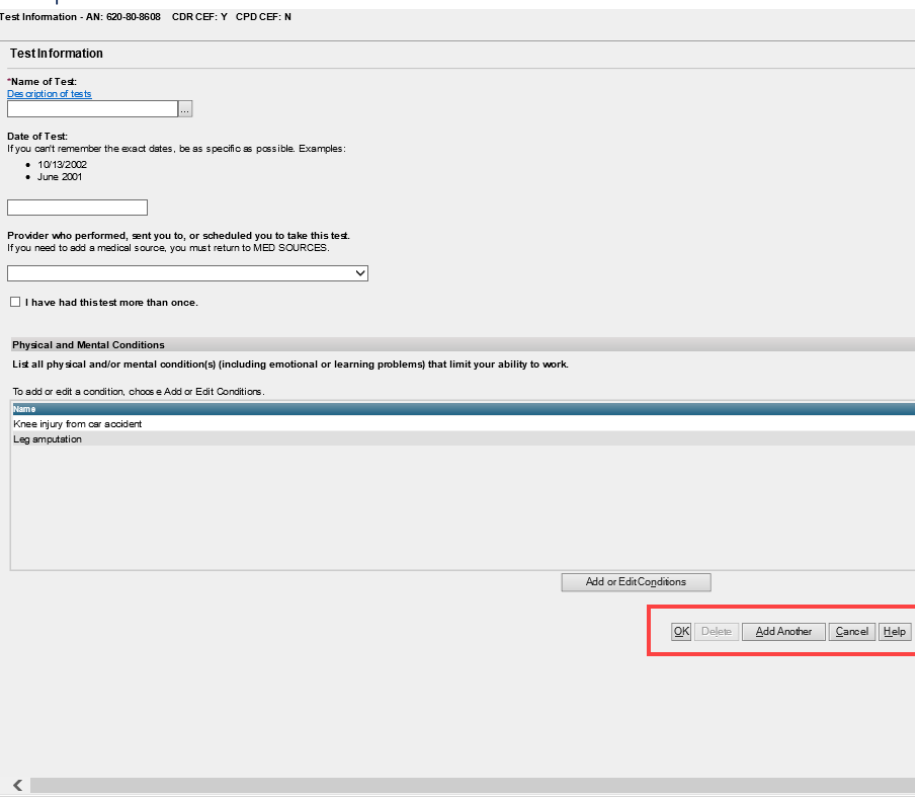

- *Some pages display as full-screen modal windows.*
- *These pages have navigation buttons at the bottom center of the page.*
- *To save space, these buttons are not included in the screenshots.*

# <span id="page-4-0"></span>SSA - 454 Child EDCS Screenshots

<span id="page-4-1"></span>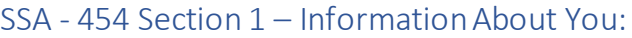

# 454 About You

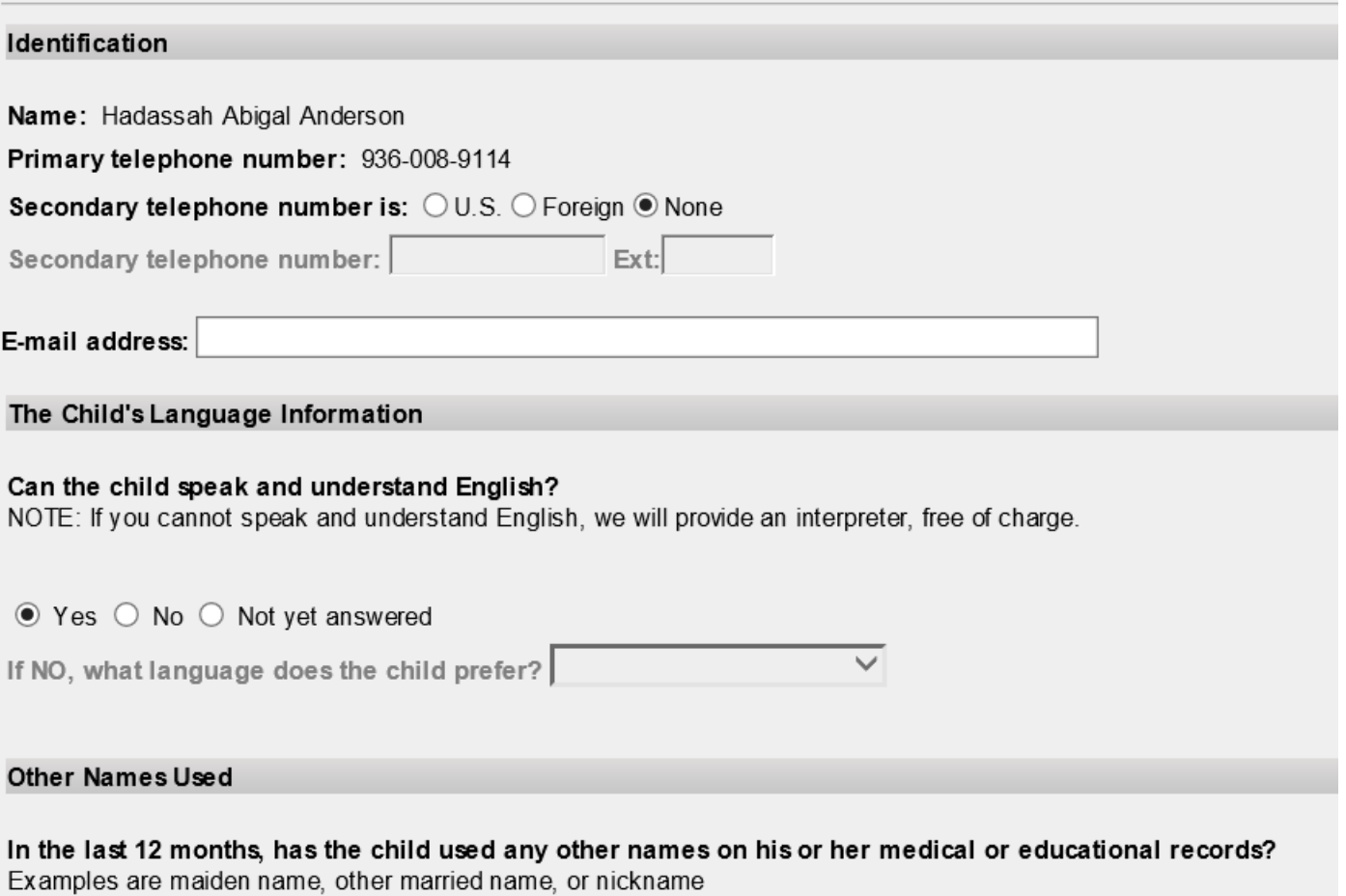

 $\bigcirc$  Yes  $\circledast$  No  $\bigcirc$  Not yet answered

# <span id="page-5-0"></span>SSA - 454 Section 2 – Contacts/Person Completing Form

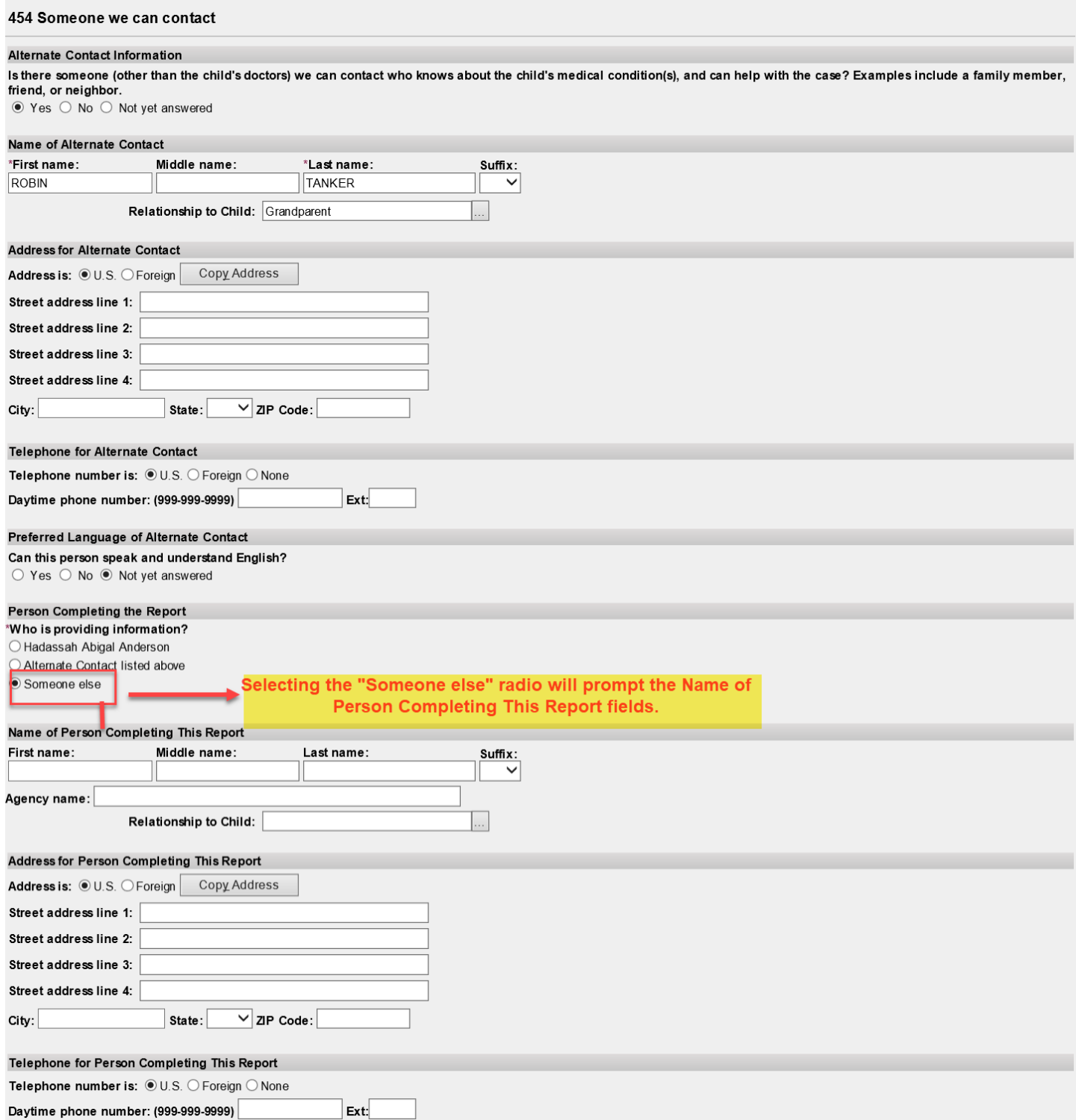

### <span id="page-6-0"></span>454 Medical Information - Medical Conditions

#### **Physical and Mental Conditions**

\*Separately list each physical and/or mental health condition that limits the child's ability to do the same things as other children of the same age.

Include:

- All physical, mental, or emotional conditions
- Any major complications resulting from your condition
- All conditions, whether or not you have been receiving treatment
- If cancer, include stage and type

Examples of conditions:

1. Back injury, 2. Arthritis, 3. Diabetes, 4. Glaucoma, 5. Depression, 6. Blindness

Enter one condition on each line. You will be given additional lines as needed.

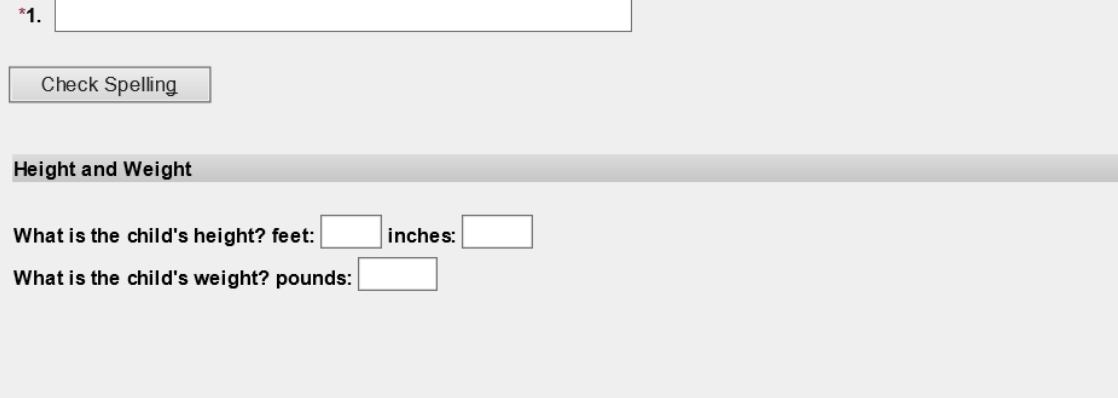

### <span id="page-6-1"></span>SSA - 454 Section 3 - Medical Info - Sources

### <span id="page-6-2"></span>Medical Sources Summary

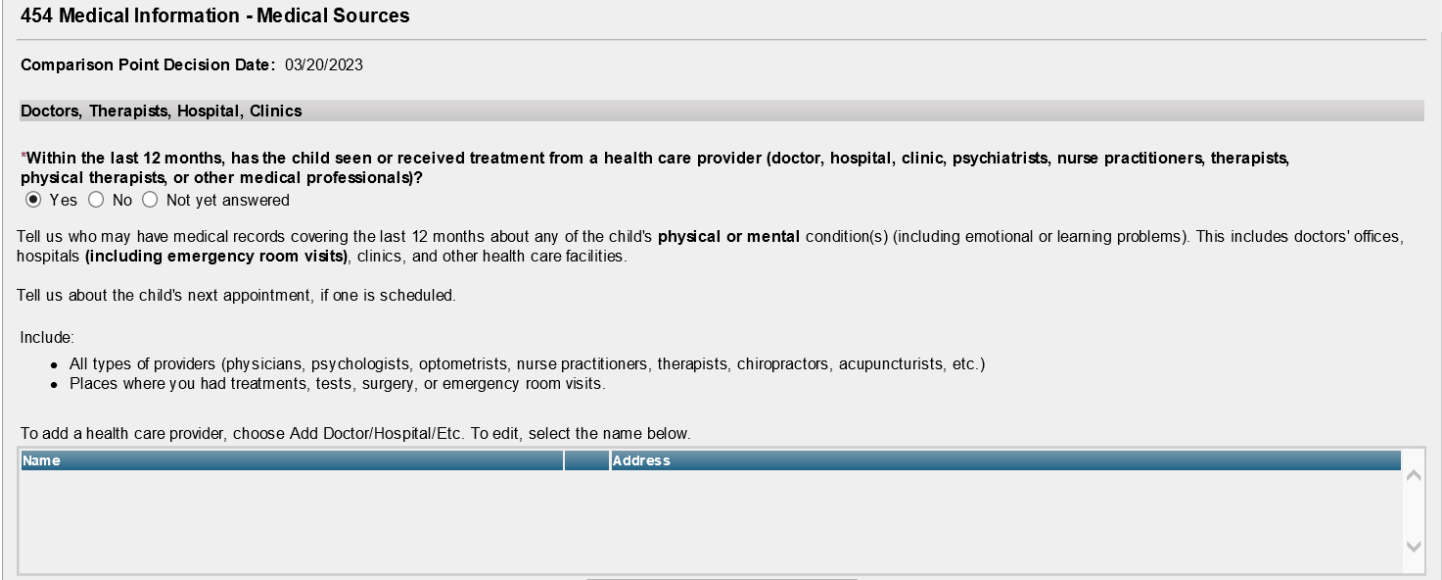

Add Doctor/Hospital/Etc.

# <span id="page-7-0"></span>Medical Sources – Doctor/Therapist Information DETAIL (no edits)

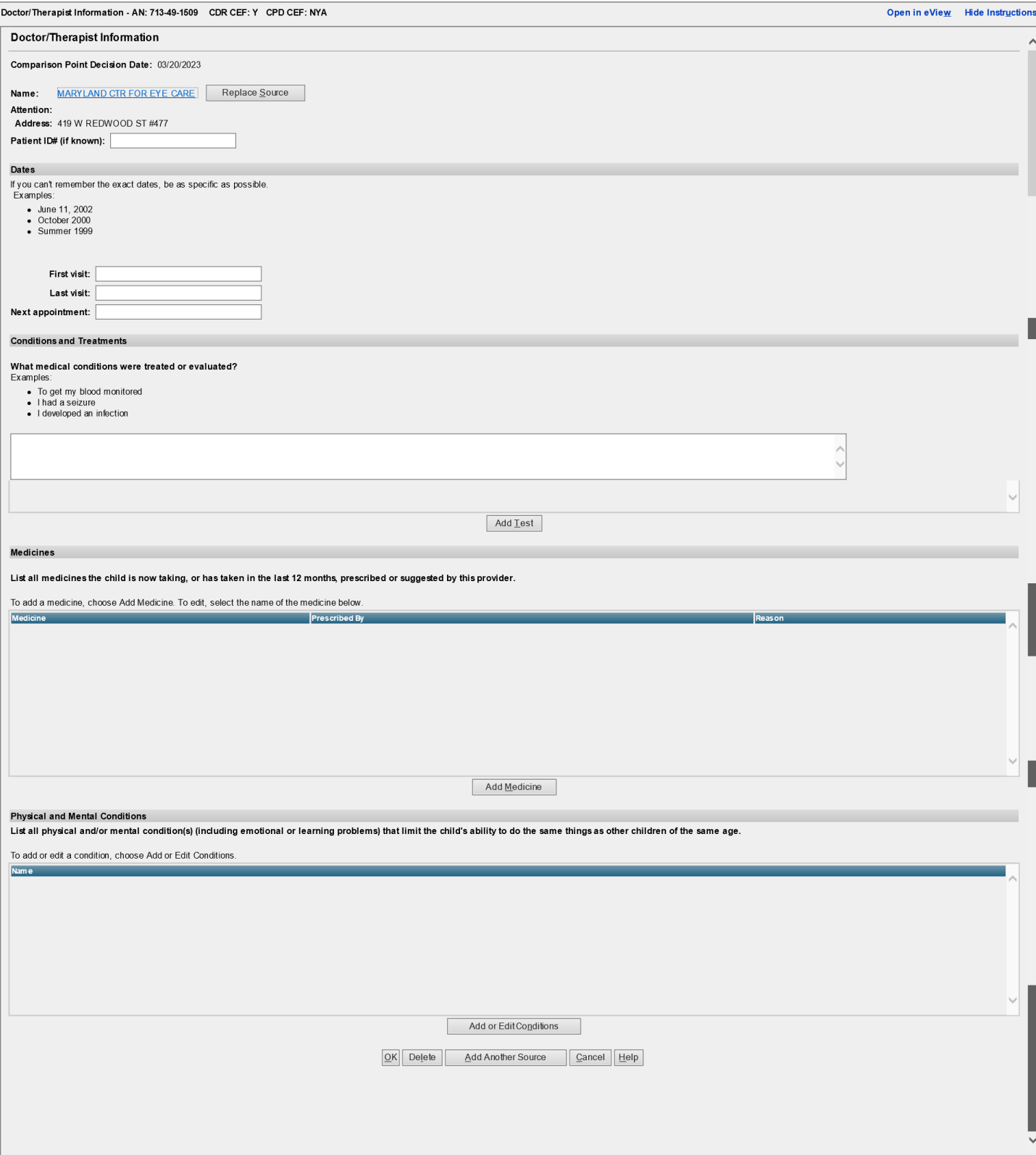

# <span id="page-8-0"></span>Medical sources – Hospital/Clinic Information

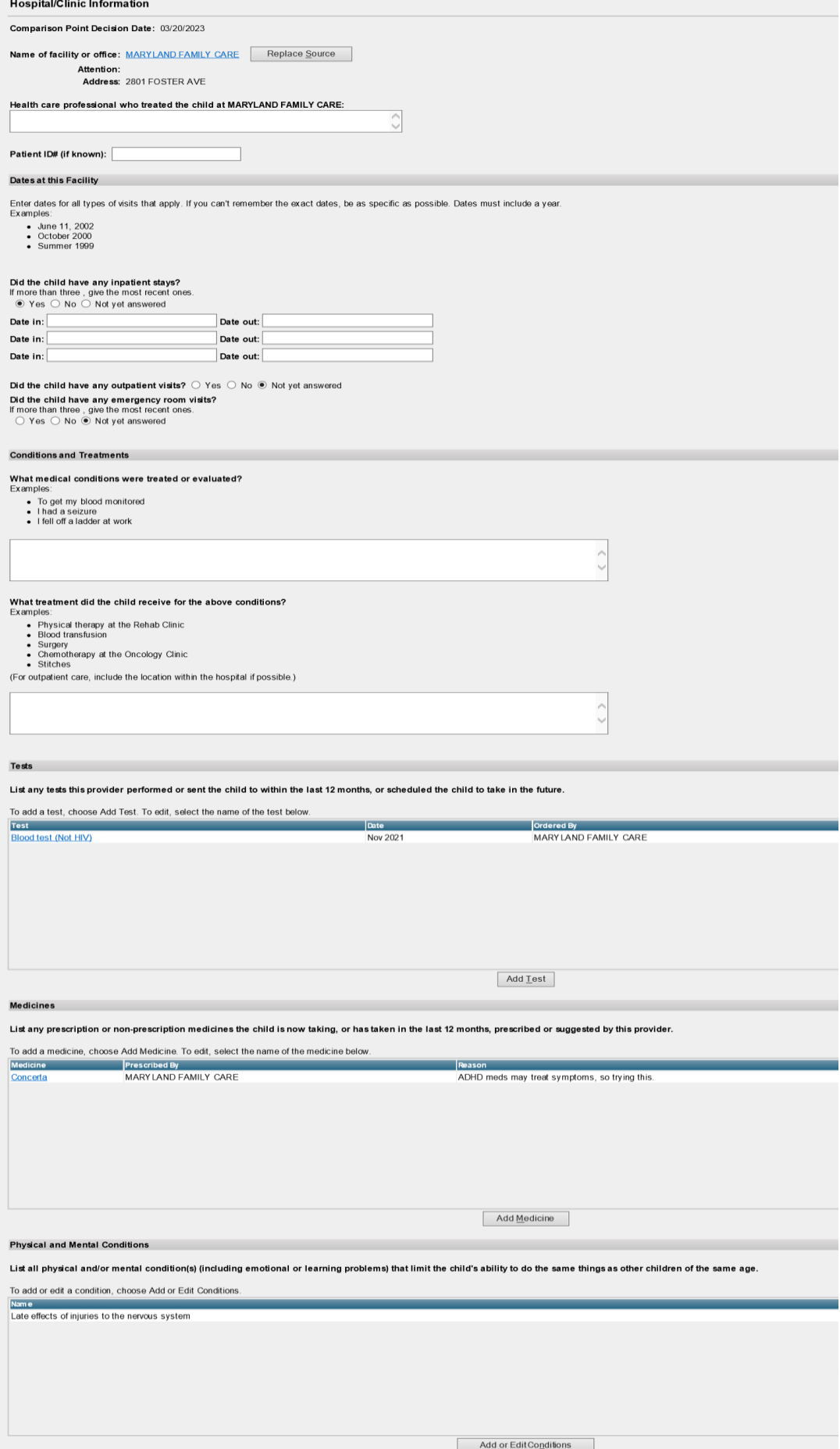

# <span id="page-9-0"></span>SSA- - 454 Section 3 – Medical Info – Tests

### <span id="page-9-1"></span>Test Summary

### 454 Tests Summary

Within the last 12 months, did any of the providers you listed order any test for the child? (Include test already performed and those scheduled in the future)  $\bullet$  Yes  $\circ$  No  $\circ$  Not yet answered

List all tests that the child had or will have for his or her condition.

To add a test, choose Add Test. To edit, select the name of the test below.

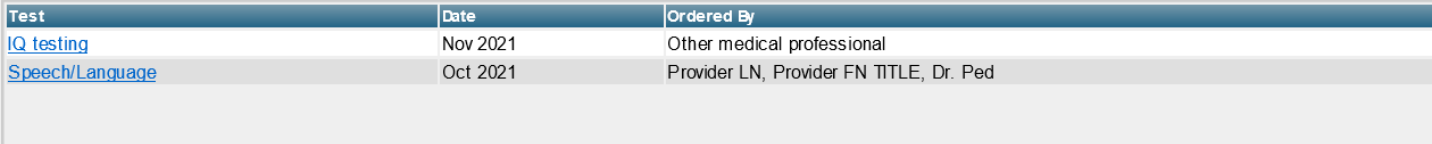

Add Test

<span id="page-9-2"></span>Tests detail

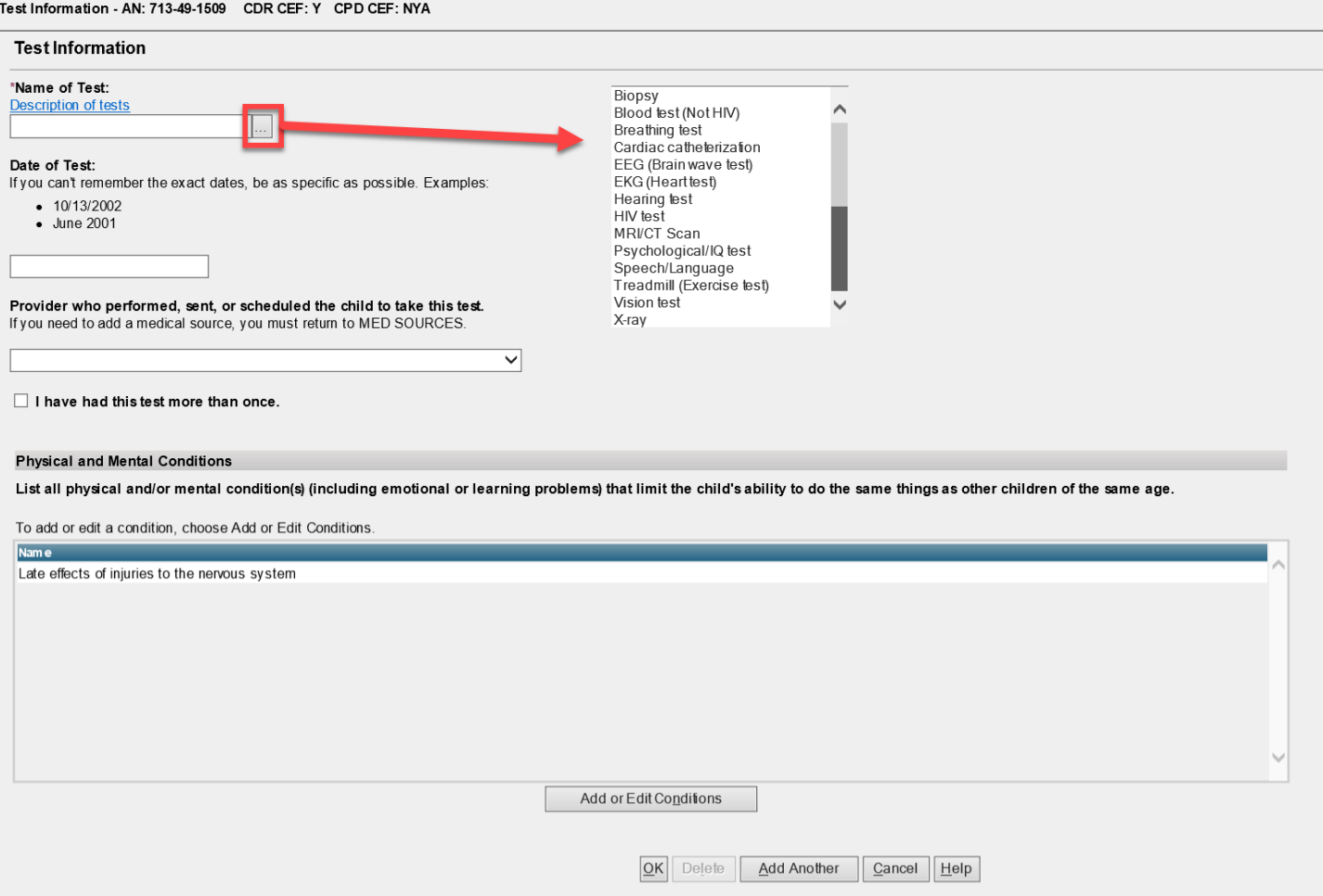

### <span id="page-10-0"></span>SSA - 454 Section 3 – Medical Info – Medicines

### <span id="page-10-1"></span>Medicines Summary

#### 454 Medical Information - Medicines Summary

Within the last 12 months, has the child taken or is the child now taking any prescription or non-prescription medicines?  $\bullet$  Yes  $\circ$  No  $\circ$  Not yet answered

List all prescription and non-prescription medicines that the child takes for his or her condition.

#### To add a medicine, choose Add Medicine. To edit, select the medicine listed below.

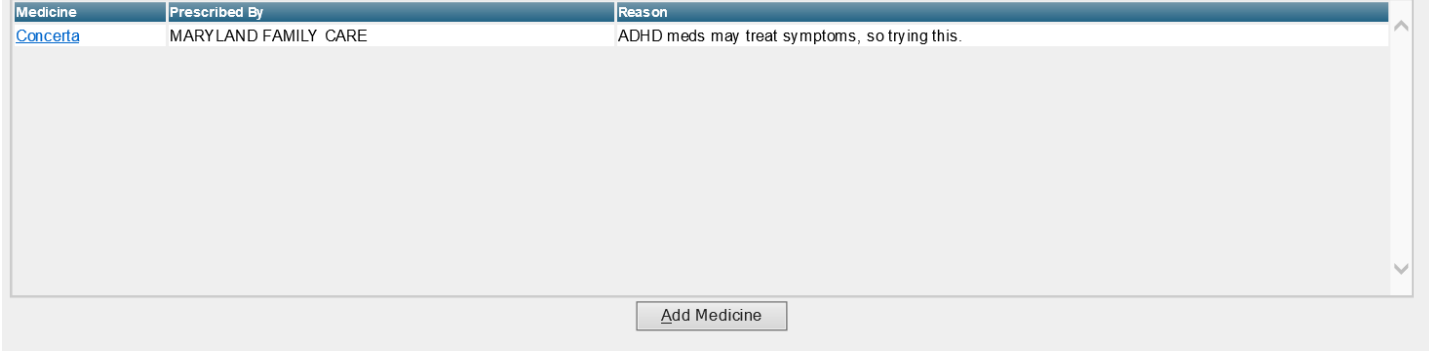

### <span id="page-10-2"></span>Medicines Detail (no edits)

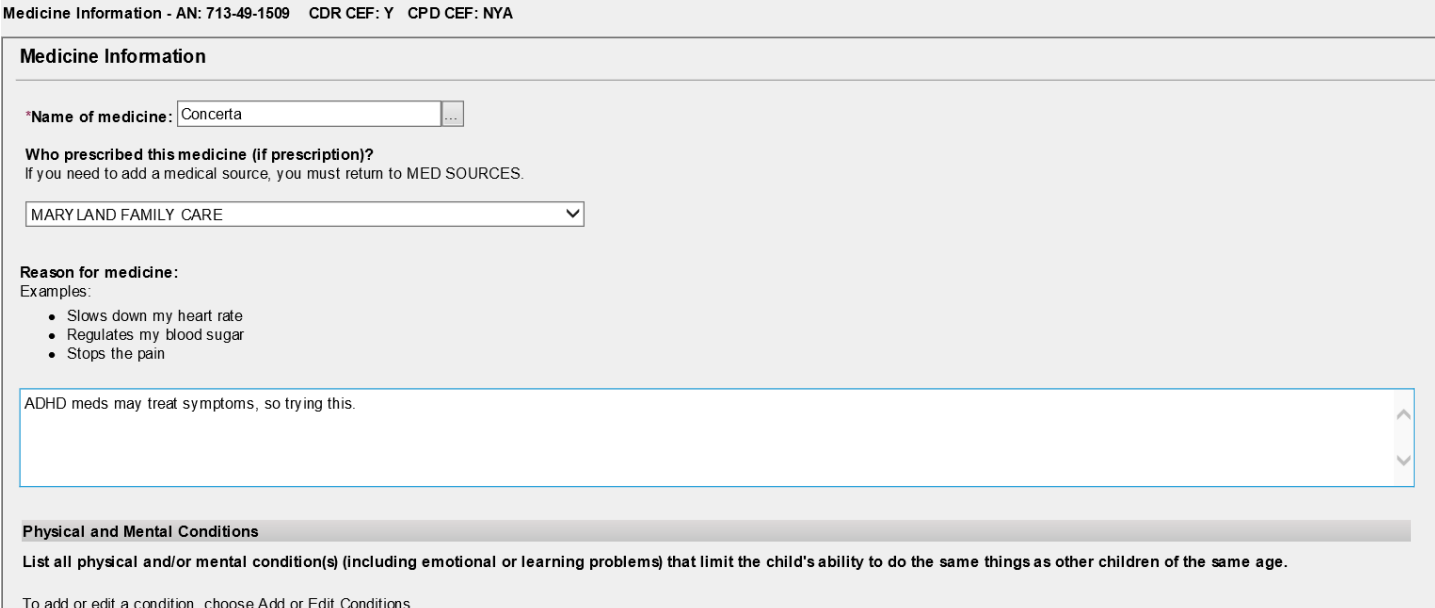

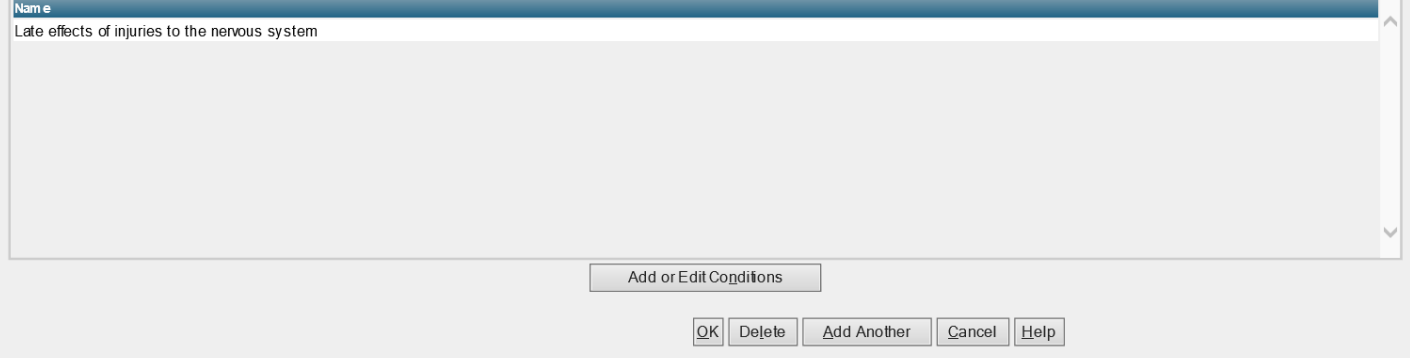

# <span id="page-11-0"></span>SSA - 454 Section 3 – Medical Info – Assistive Devices

# <span id="page-11-1"></span>Assistive Devices Summary (new)

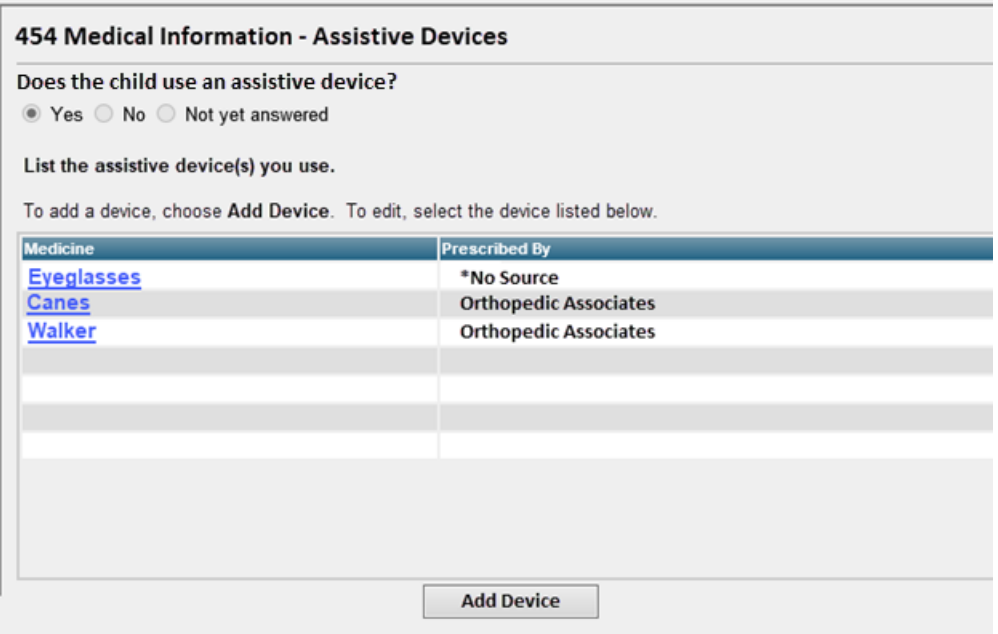

# <span id="page-11-2"></span>Assistive Devices Detail (new)

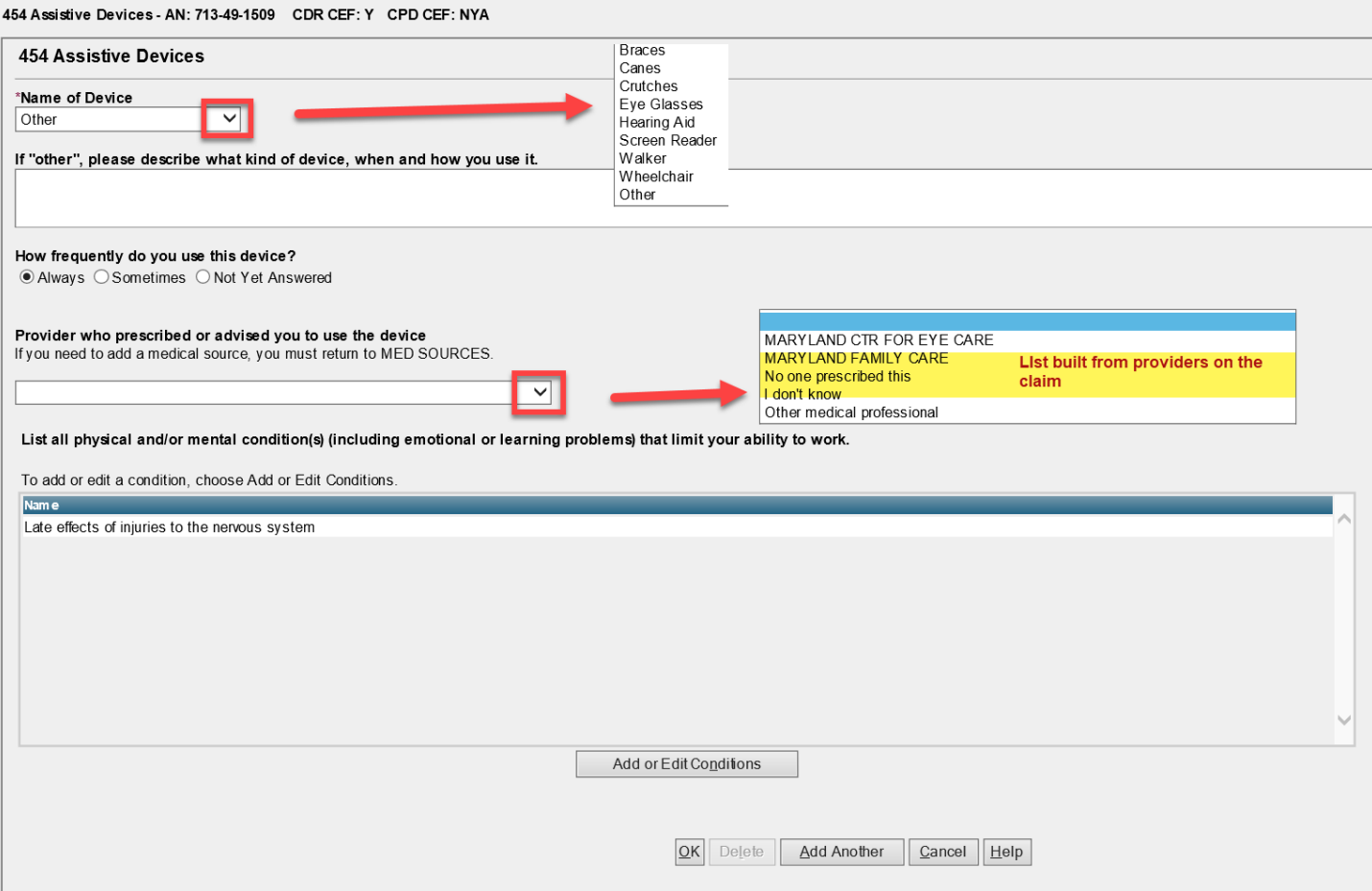

# <span id="page-12-0"></span>SSA - 454 Section 9 – Remarks

### 454 Remarks

Please provide any additional information you did not give in earlier parts of this report.